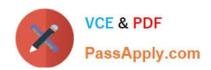

# C\_TS4FI\_2020<sup>Q&As</sup>

SAP Certified Application Associate - SAP S/4HANA for Financial Accounting Associates (SAP S/4HANA 2020)

### Pass SAP C\_TS4FI\_2020 Exam with 100% Guarantee

Free Download Real Questions & Answers **PDF** and **VCE** file from:

https://www.passapply.com/c\_ts4fi\_2020.html

100% Passing Guarantee 100% Money Back Assurance

Following Questions and Answers are all new published by SAP Official Exam Center

- Instant Download After Purchase
- 100% Money Back Guarantee
- 365 Days Free Update
- 800,000+ Satisfied Customers

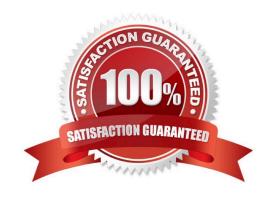

#### https://www.passapply.com/c\_ts4fi\_2020.html 2024 Latest passapply C\_TS4FI\_2020 PDF and VCE dumps Download

#### **QUESTION 1**

You are posting an incoming payment against an invoice. Which document values does the user tolerance group control? There are 2 correct answers to this question.

- A. The payment amount allowed for each customer open item
- B. The total amount (sum of all line items) allowed to be posted
- C. The cash discount amount (absolute value) allowed for a line item
- D. The cash discount percentage allowed for the complete document

Correct Answer: BC

#### **QUESTION 2**

Which of the following activities does the system perform during the payment run? Choose the correct answers. (3)

- A. The system exports a list of documents to be paid.
- B. The system makes postings to the G/L and AP/AR subledgers.
- C. The system supplies the print programs with necessary data.
- D. The system clears open items.

Correct Answer: BCD

#### **QUESTION 3**

Which of the following statements apply to the special general ledger types of noted items? Choose the correct answers. (3)

- A. No zero-balance check is made in the system.
- B. Noted items are posted to an alternative reconciliation account.
- C. No postings are made on an offsetting account.
- D. No special general ledger indicators of your own can be created of this type.
- E. The account for the offsetting entry is selected automatically.

Correct Answer: ABC

#### **QUESTION 4**

Identify the call up points that have been provided for Financial Accounting (FI). There are 3 correct answers to this

## https://www.passapply.com/c\_ts4fi\_2020.html 2024 Latest passapply C\_TS4FI\_2020 PDF and VCE dumps Download

question.

- A. Document header
- B. Complete Document
- C. Controlling area
- D. Organizational unit
- E. Document line

Correct Answer: ABE

#### **QUESTION 5**

For which of the following can you park documents? Choose the correct answers. (2)

- A. Customer accounts
- B. Sales invoices
- C. Material accounts
- D. General ledger accounts

Correct Answer: AD

<u>C TS4FI 2020 VCE Dumps</u> <u>C TS4FI 2020 Practice</u> <u>C TS4FI 2020 Braindumps</u>
<u>Test</u>